**Hochschule Bonn-Rhein-Sieg**   $\begin{pmatrix} \bullet \\ \bullet \end{pmatrix}$ University of Applied Sciences

> **Fachbereich Informatik**  Department of Computer Science

# **Botnetze**

# **Funktion, Erkennung und Entfernung**

**von Daniel Baier** 

**Für die Veröffentlichung angepasste Seminararbeit in der Veranstaltung "Penetration Testing 2", 5. Semester BCS, bei Herr Prof. Dr. Hartmut Pohl.** 

**Eingereicht am: 15.02.2010 Angepasst am: 13.06.2010** 

#### Inhaltsverzeichnis

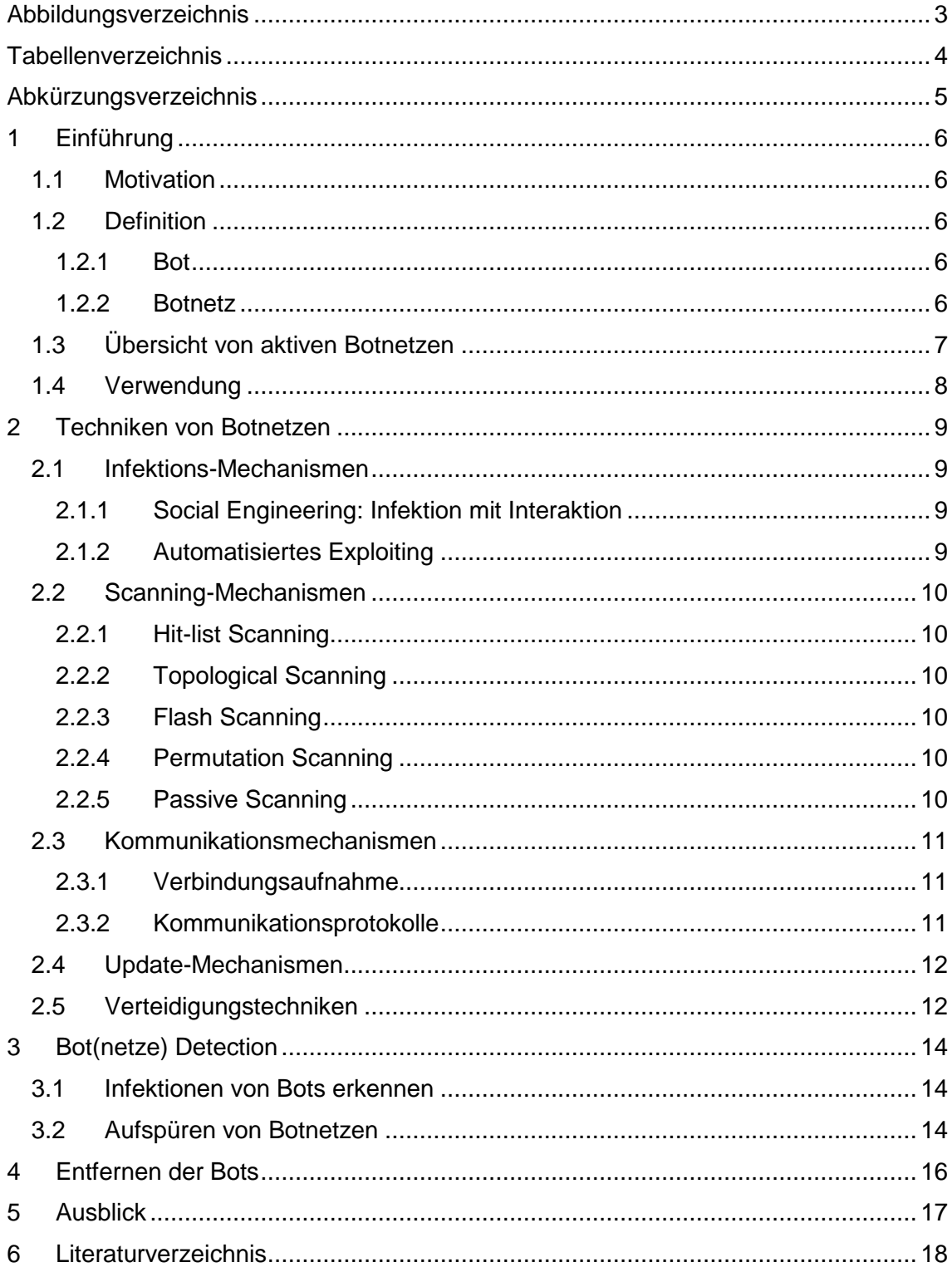

# **Abbildungsverzeichnis**

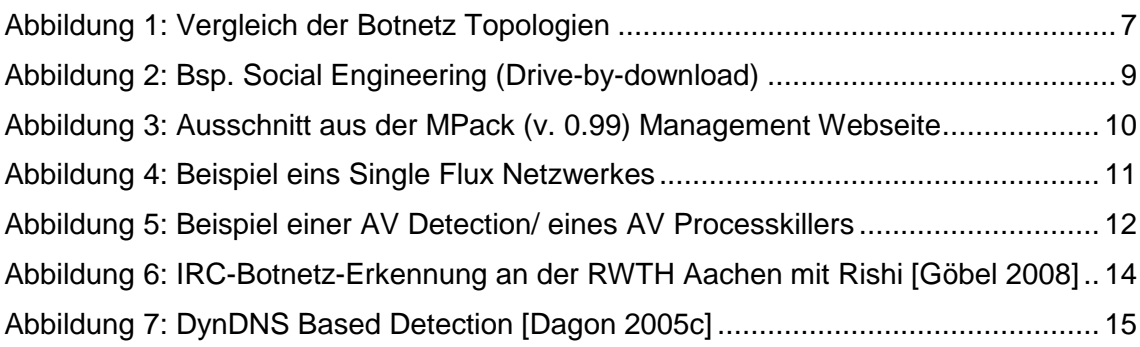

#### **Tabellenverzeichnis**

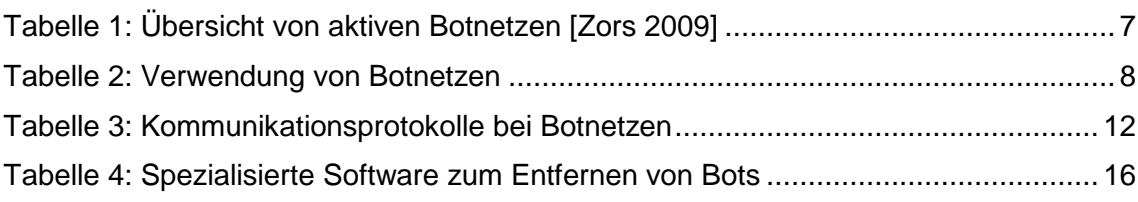

# **Abkürzungsverzeichnis**

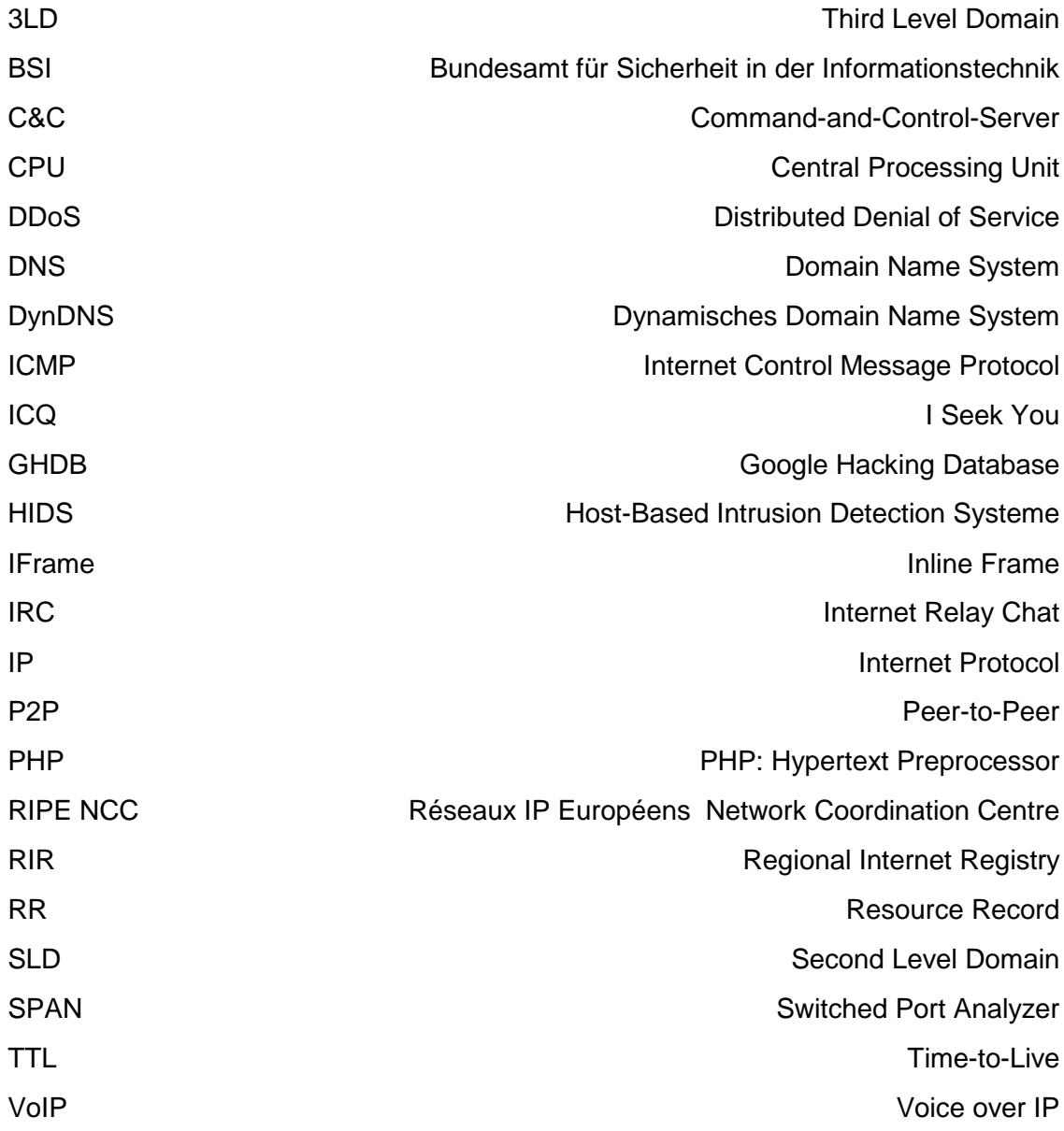

#### **1 Einführung**

#### **1.1 Motivation**

Bei einem Bot handelt es sich um ein Computerprogramm, das auf einen kompromittierten System installiert wird. Dieser bietet einem Angreifer einen Kommunikationskanal um den Bot und somit das System zu kontrollieren. Werden mehrere Bots zu einem Netzwerk zusammengeschlossen, spricht man von einem Botnetz.

Botnetze stellen eine immer größere Bedrohung der Internetkriminalität unserer heutigen Zeit dar [Binkley, Schiller 2007]. So dienen diese dem Versenden von Spam oder dem Durchführen von koordinierten Distributed Denial of Service (DDoS) Angriffen. Weitere Verwendungszwecke sind Kapitel 1.4 zu entnehmen.

Die Befehle erhalten die Bots von einer meist zentralisierten Kontrollstruktur, dem sogenannten Command-and-Control-Server (C&C).

Die Funktionalität mit dem der Betreiber eines Botnetzes (Bot-Herder) mit seinen Bots kommuniziert sind verschieden. In der Vergangenheit wurden IRC-Channel benutzt. Der Betreiber eines Botnetzes richtet einen eigenen IRC-Server ein und eröffnet einen so genannten Channel, auf dem er seine Befehle veröffentlicht. Die Bots verbinden sich autonom zu diesem Channel, um auf ihre Befehle zu lauschen. Andere Betreiber nutzen das HTTP-Protokoll zur Kommunikation mit seinen Bots. Analog zum IRC-Server wird ein HTTP-Server eingerichtet. Im Vergleich zum IRC findet keine persistente Verbindung statt, sondern die Bots verbinden sich periodisch zum HTTP-Server. Neben eigenen HTTP-Server werden auch Web 2.0 Dienste benutzt. In Twitter wurde jüngst (August 2009) erst ein Account entdeckt, der als C&C diente [Nazario 2009]. Alternativ werden Peer-to-Peer-Protokolle (P2P) sowie selbst entwickelte Netzwerkprotokolle genutzt.

Um diesen Gefahren entgegen zu Wirken, werden unterschiedliche Botnet Detection Mechanismen benutzt, u.a. sogenannte Honeypots. Dies sind Systeme die Netzwerkdienste oder ein ganzes Rechnernetz simulieren.

#### **1.2 Definition**

#### **1.2.1 Bot**

Nach Dunham und Melnick definiert sich ein Bot als

"Malicous code that acts like a remotely controlled "robot" for an attacker, with both Trojan und worm capabilities. This term may refer to the code itself or to an infected computer, also known as a drone or zombie." [Dunham, Melnick 2009].

Also definiert sich ein Bot als bösartiger Code, der sich wie ein fernsteuerbarer "Roboter" für einen Angreifer verhält, mit sowohl Trojaner- als auch Wurm-Eigenschaften. Dies kann sowohl den Code selbst oder den infizierten Computer betreffen, welcher auch als Drohne oder Zombie bezeichnet wird.

#### **1.2.2 Botnetz**

Als Botnetz wird der Zusammenschluss von mehreren Bots zu einem Netzwerk bezeichnet.

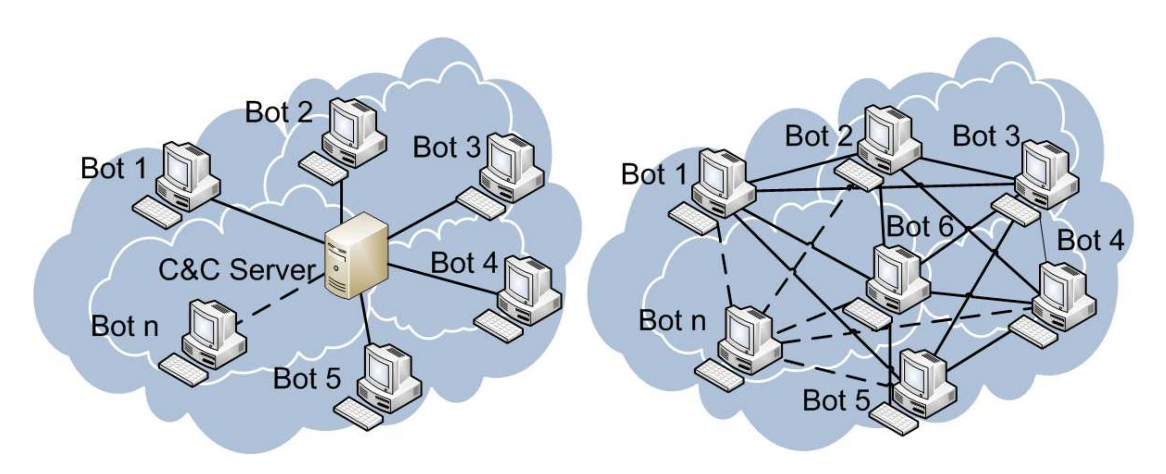

a) **Zentralisierte Topologie (C&C):** Die Bots verbinden sich zum zentralen C&C Server und erwarten dort die Befehle des Bot-Herders.

b) **Dezentralisierte Topologie (P2P):** Es existiert keine zentrale Kontrollstruktur, jeder Bot kann Befehle erteilen und entgegen nehmen.

Abbildung 1: Vergleich der Botnetz Topologien

#### **1.3 Übersicht von aktiven Botnetzen**

In nachfolgender Tabelle ist eine Übersicht der aktiven Botnetze aus bzw. bis zum Jahre 2009 zu sehen und deren geschätzte Größe. Dabei kann ein Computer mit verschiedenen Bots infiziert sein.

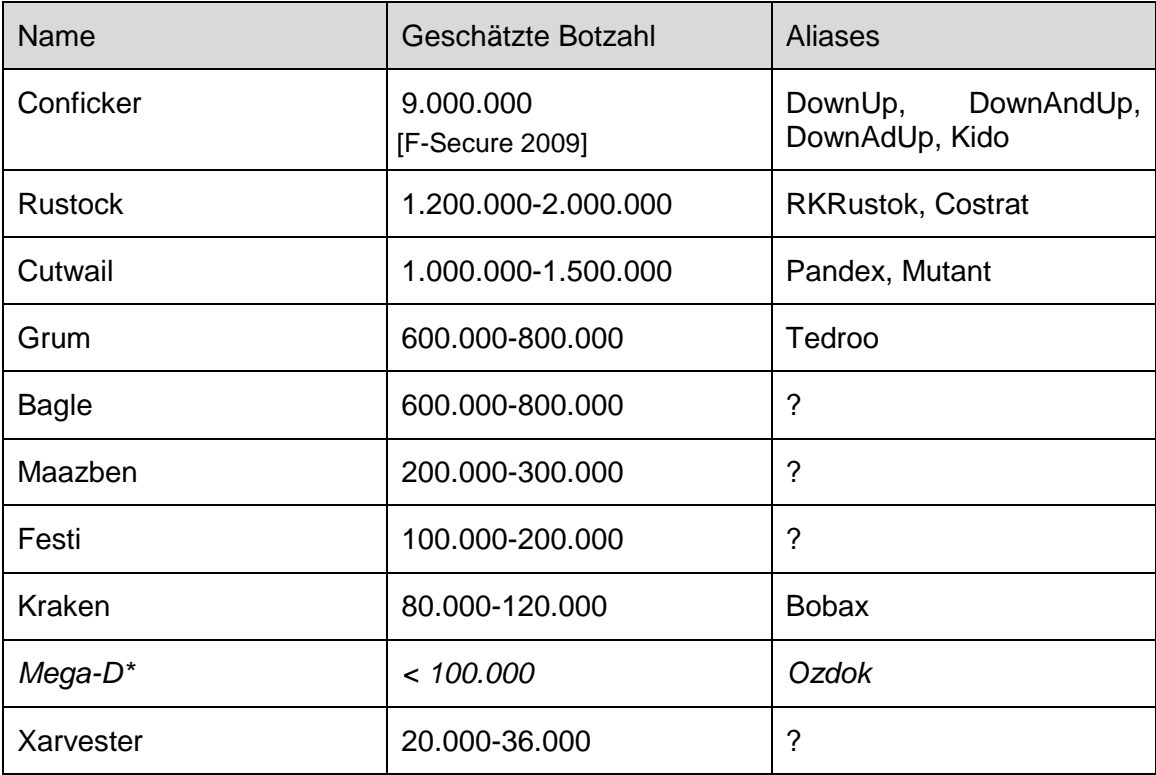

Tabelle 1: Übersicht von aktiven Botnetzen [Zors 2009]

Das Mega-D Botnetz existiert weiterhin, ist allerdings seit November 2009 in der Kontrolle des Sicherheitsdienstleister FireEye [FireEye 2009]

### **1.4 Verwendung**

Ein Botnetz kann zu allem genutzt werden, was man sich unter Nutzung von einem Zusammenschluss von mehreren Bots (meist infizierte Computer) zu einem Netzwerk vorstellen kann. Tabelle 2 listet die bekanntesten Verwendungszwecke auf.

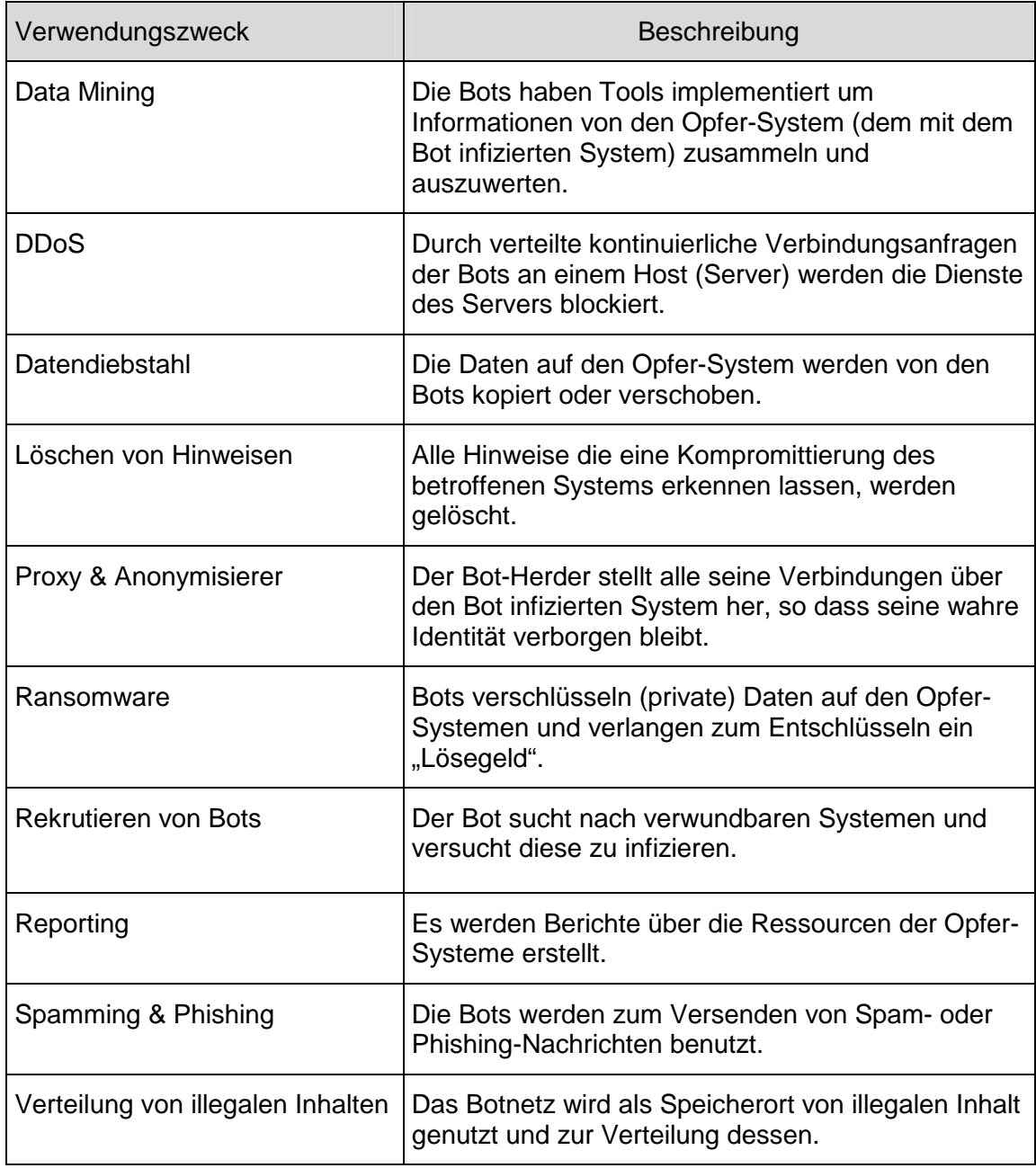

Tabelle 2: Verwendung von Botnetzen

#### **2 Techniken von Botnetzen**

#### **2.1 Infektions-Mechanismen**

Die Infektions-Mechanismen unterteilen sich in 2 Klassen.

#### **2.1.1 Social Engineering: Infektion mit Interaktion**

Bei Infektionen mittels Social Engineering findet eine direkte Interaktion mit dem Benutzer des zu infizierenden Computers (im weiteren Verlauf "Opfer-System" genannt) statt. Das Opfer-System wird dazu animiert sich z.B. Codecs für Videos (siehe Abbildung 2) oder besondere ActiveX-Controlls zu installieren bzw. runterzuladen. Diese Technik wird als Drive-by-download bezeichnet. Webseiten oder Blogs wie die von F-Secure informieren kontinuierlich über solche Angriffsversuche [Krogoth 2008a]. Eine weitere Methode, die sich Angreifer zu Nutze machen, ist das Opfer-System zum Ausführen zu verleiten (z.B. zum Öffnen des E-Mail Anhangs). Es sei noch anzumerken, dass beim Drive-by-download die Infektion auch am Benutzer vorbei erfolgen kann (Drive-by-infection). Durch z.B. Ausnutzen von Sicherheitslücken, welche unter der Klasse der automatisierten Infektionen fällt.

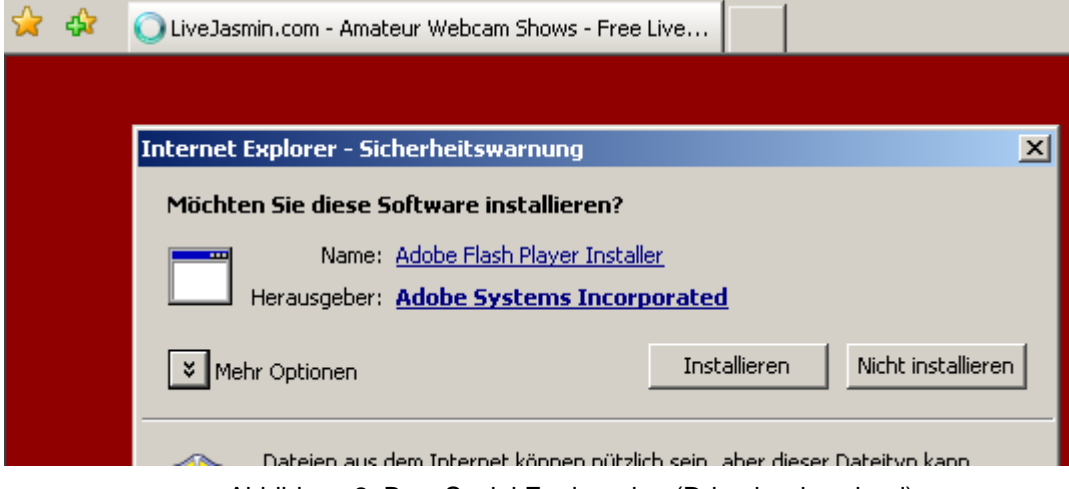

Abbildung 2: Bsp. Social Engineering (Drive-by-download)

#### **2.1.2 Automatisiertes Exploiting**

Bei automatisierten Infektionen werden Sicherheitslücken ausgenutzt. Unterschieden wird zwischen Lokalen-Exploits, zum ausweiten der Privilegien auf dem Opfer-System und Remote-Exploits um ein Opfer-System zu infizieren. Beliebt sind hier so genannte Malware Kids bzw. Web Exploit Toolkits (kurz WET) auf PHP-Basis, um den Browsers des Opfer-Systems automatisiert zu infizieren. MPack ist ein solches WET, welches 2006 der Öffentlichkeit bekannt wurde [Martinez 2007]. Angreifer benutzen MPack um es in einem IFrame auf einer kompromittierten Webseite zu hinterlegen, so dass jeder Besucher über das IFrame von MPack angegriffen wird. Abbildung 3 zeigt die Statistik-Webseite von MPack in der Version 0.99.

| 127.0.0.1 (Unknown country) | Server time/date snapshot: 1-Jan-2010 23:41:00 |                 |                  | MPack v0.99 sta          |  |  |  |  |  |
|-----------------------------|------------------------------------------------|-----------------|------------------|--------------------------|--|--|--|--|--|
| <b>Clear Stat</b>           |                                                |                 |                  |                          |  |  |  |  |  |
| <b>Exploit</b>              | <b>Attacked</b>                                | <b>Attacked</b> | <b>Traffic</b>   | total<br>uniq            |  |  |  |  |  |
| group                       | total                                          | unia            | Total traff      | 5<br>1                   |  |  |  |  |  |
| IE XP ALL                   | 1                                              | 1               | Exploited        | 0<br>$\cap$              |  |  |  |  |  |
| OuickTime                   | 0                                              | 0               | Loads count      | $\overline{0}$<br>$\Box$ |  |  |  |  |  |
| Win2000                     | 0                                              | 0               | Loader response  | 0%<br>0%                 |  |  |  |  |  |
| Firefox                     | 0                                              | 0               | Efficiency       | 0%<br>$0\%$              |  |  |  |  |  |
| Opera7                      | 0                                              | 0               |                  |                          |  |  |  |  |  |
|                             |                                                |                 |                  |                          |  |  |  |  |  |
| <b>Browser</b>              |                                                | total           | <b>Module</b>    | state                    |  |  |  |  |  |
|                             |                                                |                 | Statistic type   | Textfile-based           |  |  |  |  |  |
|                             |                                                |                 | User blocking    | OFF.                     |  |  |  |  |  |
|                             |                                                |                 | Country blocking | OFF                      |  |  |  |  |  |

Abbildung 3: Ausschnitt aus der MPack (v. 0.99) Management Webseite

#### **2.2 Scanning-Mechanismen**

Ein Bot benötigt Strategien um sich unentdeckt möglichst schnell zu verbreiten. Obwohl jeder Bot zum Scannen genutzt werden könnte, werden nur einige ausgewählt, damit nur die Bots entblößt werden, die zur Verbreitung des Botnetzes benötigt werden.

#### **2.2.1 Hit-list Scanning**

Der Bot versucht nicht selbst Opfer-Systeme zu sichten, sondern nutzt eine vorkompilierte Liste an verwundbaren Zielsystemen. Diese Liste wird dann sequentiell abgearbeitet und jedes enthaltene System wird angegriffen. Die Hit-list ist entweder Bestandteil des Bots selbst oder kann z.B. über einen Webserver nachgeladen werden.

#### **2.2.2 Topological Scanning**

Diese Scanning-Strategie ist eine Alternative zum Hit-list Scanning. Der Bot verbreitet sich mit der Hilfe eines P2P Netzes, in dem die Liste der bekannten Peers benutzt wird. Dies ermöglicht eine schnelle Verbreitung.

#### **2.2.3 Flash Scanning**

Es besteht keine Liste an verwundbaren Zielsystemen, sondern eine schon bestehende Liste an Computersystemen, welche als Angriffsliste benutzt wird. Hier ist die Verbreitung der Bots am schnellsten, da kein Scann durchgeführt werden muss. Dabei kann diese Liste auch dynamisch erstellt werden in dem Google Dorks dazu missbraucht werden. Google Dorks sind vorgefertigte Suchpattern für Google, die z.B. in der Google Hacking Database (GHDB) zu finden sind [Long 2010].

#### **2.2.4 Permutation Scanning**

Keine Scanning- sondern viel mehr eine Reinfektions-Strategie. Das bedeutet, dass verhindert wird, das ein schon kompromittiertes System nochmals gescannt bzw. infiziert wird. Dies erfordert eine verteilte Koordination des Botnetzes.

#### **2.2.5 Passive Scanning**

Ein Bot der sich nicht aktiv verbreitet, sondern auf einem System ausgeführt wird und auf Verbindungen von dritt Anwendungen wartet. Diese Scanning-Strategie wird meist bei Malware genutzt, welche Vorteile von anderen Würmern bezieht. CRClean ist ein solcher Wurm der auf Reaktion des Code Red II Wums reagiert hat. Denn er entfernte

zunächst den Code Red II Wurm und infizierte das System dann selbst mit seinem eigenen Payload [Krogoth 2008b].

#### **2.3 Kommunikationsmechanismen**

Die Kommunikation bei Botnetzen teilt sich in zwei Klassen. Die Verbindungsaufnahme, also die verschiedenen Methoden die ein Bot hat Verbindung mit dem C&C Server aufzunehmen und die dazu verwendeten Kommunikationsprotokolle.

#### **2.3.1 Verbindungsaufnahme**

Die einfachste Form bietet eine hart kodierte IP Adresse. Damit der C&C Server hinter der IP Adresse nicht einfach vom Netz genommen werden kann, machen sich Angreifer sogenannte "Bullet Proof Hosting"-Angebote zu nutze. " Bei dieser Art des Hostings sorgen sich die Betreiber der Plattformen nicht um ihren guten Ruf und lassen Regelverletzungen bewusst zu." [Kaspersky Lab 2009].

Alternativ wird auf DynDNS zurückgegriffen. Ändert sich die IP-Adresse, wird der entsprechende DNS-Record auf die IP-Adresse aktualisiert. Dieses Prinzip wird auch eingesetzt sobald ein C&C erfolgreich vom Netz genommen wurde. Der Bot-Herder braucht nur zu einer neuen IP zu wandern und den entsprechenden DynDNS-Record anzupassen.

Die neueste und komplexeste Form ist die Verwendung von Fast-Flux Netzwerken. Dies sind Netzwerke, bei denen einer Domain viele verschiedene IP Adressen zugeordnet werden. Doch anstelle das diese Assoziation bestehen bleibt, ändert sich diese einem nur dem Entwicklers des Bots bekannten Algorithmus. Fast-Flux Netzwerke unterscheiden sich in Single Flux Netzwerken und Double Flux Netzwerken. Bei Single Flux Netzwerken ändert sich ausschließlich der DNS A Resource Record (die IP-Adresse zur Domain) welche durch den Time-to-Live (TTL) Wert gesteuert wird (z.B. alle 3 Minuten eine neue IP). Abbildung 4 zeigt ein Beispiel eines Single Flux Netzwerkes, welches durch den FastFlux Tracker der Webseite abuse.ch beobachtet wird.

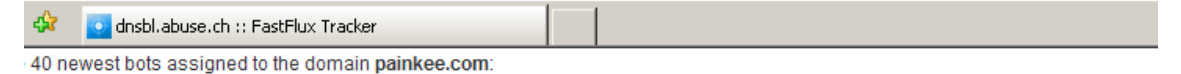

| <b>Domain</b> | Dateadded (UTC)                                | <b>IP</b> address | <b>Hostname</b>                                         | AS number Country Cour |   |    |
|---------------|------------------------------------------------|-------------------|---------------------------------------------------------|------------------------|---|----|
|               | painkee.com 2009-12-31 13:54:11 79.114.22.215  |                   | 79-114-22-215.rdsnet.ro                                 | 8708                   |   |    |
|               | painkee.com 2009-12-31 13:29:28 82.34.216.67   |                   | cpc3-gill8-0-0-cust66.basl.cable.virginmedia.com   5089 |                        | 兴 |    |
|               | painkee.com 2009-12-31 13:28:26 217.255.197.22 |                   | pD9FFC516.dip.t-dialin.net                              | 3320                   |   |    |
|               | painkee.com 2009-12-31 12:59:54 84.31.123.34   |                   | cp520492-a.dbsch1.nb.home.nl                            | 9143                   |   | 10 |

Abbildung 4: Beispiel eins Single Flux Netzwerkes

Double Flux Netzwerke gehen noch einen Schritt weiter und ändern neben dem DNS A Resource Records auch den NS Resource Records (hiermit wird der autoritative DNS Server bestimmt).

#### **2.3.2 Kommunikationsprotokolle**

Die Protokolle zur Inter-Botnet-Kommunikation lassen sich in "Push"- und "Pull"- Protokolle unterscheiden. Bei Push-Protokollen besteht eine persistente Verbindung zum C&C Server und der C&C Server entscheidet den Zeitpunkt neuer Kommandos. Anders bei Pull-Protokollen, dort besteht nur eine gelegentliche Verbindung zum C&C Server. Der Bot erfragt neue Kommandos. Tabelle 3 zeigt die einzelnen Protokollarten und ihre entsprechende Zuordnung mit einem Beispiel. So wurde im August 2009 erst ein Botnetz gefunden, welches Twitter als C&C Server nutzte [Nazario 2009].

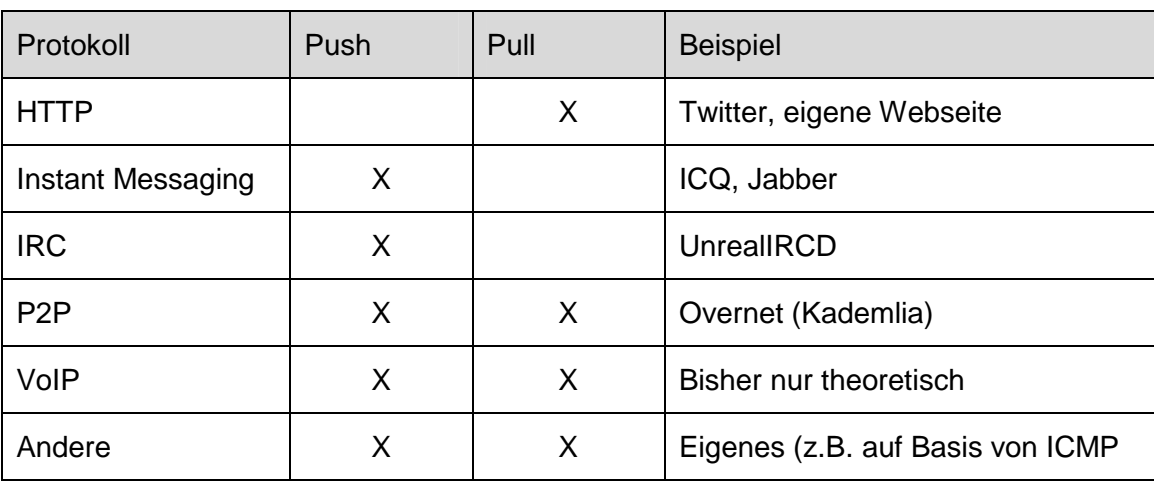

Tabelle 3: Kommunikationsprotokolle bei Botnetzen

#### **2.4 Update-Mechanismen**

Erlaubt Bot-Herdern das Patchen von Fehlern (Bugfixing) in ihren Bots. Zu dem besteht durch "Feature Adding" die Möglichkeit den Bot nachträglich zu erweitern. Dies kann beispielsweise die Aktualisierung des Exploit-Archives vom Bot sein oder das Ändern des Kommunikationsprotokolls. Auch können neue Mechanismen nachgeladen werden.

Solche Updates wirken sich auf das gesamte oder nur einer Teilmenge des Botnetzes aus. Eine Gruppierung in Einheiten ähnlich wie beim Militär wird ermöglicht [Krogoth 2008c].

Als Folge der Updates geht auch eine Veränderung der Bot-Signatur einher. Somit werden Entdeckungen durch Antiviren-Software erheblich erschwert.

#### **2.5 Verteidigungstechniken**

Ein Bot liefert Informationen über das Botnetz und dessen Funktionsweise, welche aus Entwicklersicht zu schützen sind. Dazu bedienen sich Entwickler verschiedenster Techniken - auch kombiniert - um diese Informationen zu bewahren.

So gibt es den Ansatz, ungewollte Programme (z.B. Antiviren Software) zu beenden. Abbildung 5 zeigt eine vereinfachte Darstellung einer Antiviren Detection bzw. eines Antiviren Processkillers anhand F-Secure's BugBear.B Analyse [F-Secure 2003].

```
Evoid KillAV()
```

```
\mathbf{f}#ifdev Win32
 const char AV_FilenamesToKill = { "_AVP32.EXE", "_AVPCC.EXE", "_
                                      "ACKWIN32.EXE", "ANTI-TROJAN.EX
                                      \left[\ldots\right]"ZONEALARM.EXE", NULL }
  for(int i = 0; AV_FilenamesToKill[i] != NULL ;++i)
    KillProcess(AV_FilenamesToKill[i]);
 #else
 KillProcess("tcpdump");
 KillProcess("ethereal");
 KillProcess("wireshark");
 #endif
\mathbf{1}
```
Abbildung 5: Beispiel einer AV Detection/ eines AV Processkillers

Einen anderen Ansatz verfolgen Rootkit-Techniken, bei dem sich der Bot vor dem System bzw. dessen Nutzer und seinen Anwendungen versteckt.

Auch Angriffe auf die Forscher eines Bots in Form von DDoS sind möglich [Krogoth 2008d].

#### **3 Bot(netze) Detection**

#### **3.1 Infektionen von Bots erkennen**

Infektion von Bots können lokal (local detection) und im Netzwerk (network detection) entdeckt werden.

Bei der lokalen Infektionserkennung werden alle ausführbaren Möglichkeiten des Computers in Betracht gezogen. Die einfachste Form ist die manuelle Erkennung, bei dem Benutzer Systemanomalien auffallen (z.B. hohe CPU Last).

Automatisiert wird dies von Antiviren-Software übernommen. Durch den Einsatz von reaktiven Erkennungen (signatur-based detection) und proaktiven Erkennungen (z.B. durch heuristic-based detection) werden bekannte sowie alte Bots aufgespürt. Antiviren-Software scheitert allerdings oft beim Erkennen von aktuellen Schädlingen [RUS-CERT 2010].

Neben der manuellen Erkennung und der durch Anti-Viren Software, können Host-Based Intrusion Detection Systeme (HIDS) ergänzend eingesetzt werden.

Bei der Infektionserkennung übers Netzwerk wird die klassische Netzwerkverkehrs Analyse genutzt. Über einen Mirroring-Port eines Switches, wird der Verkehr mit Programmen zur Netzwerküberwachung (z.B. mit Wireshark) analysiert.

Einen Schritt weiter geht die Kommunikationsanalyse, in dem nur ein ausgewähltes Protokoll des Netzwerkverkehrs interessiert. Netzwerk Intrusion Detection Systeme (wie z.B. Snort) stellen eine Kommunikationssignaturanalyse bereit. In dieser werden Signaturen genommen, die bekannte Muster von Bots erkennen. Der Nachteil ist, das unbekannte Bots meist völlig transparent für die Kommunikationssignaturanalyse sind.

#### **3.2 Aufspüren von Botnetzen**

Zur Erkennung von Botnetzen existieren Botnet-Detection Frameworks. Diese unterscheiden sich in der Art der betrachteten Kommunikationsprotokolle (siehe Kapitel 2.3.2 auf Seite 11) wie auch der untersuchten Netze (z.B. nur Bereiche des Internets wie das RIPE NCC ≙ europäisches Netz).

Abbildung 6 zeigt das IRC basierte Botnet-Detection Framework Rishi, welches an der RWTH Aachen eingesetzt wird.

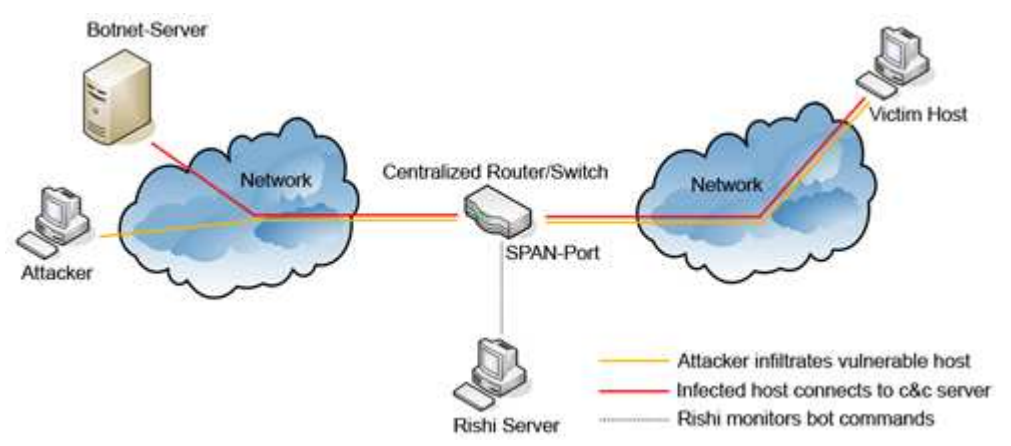

Abbildung 6: IRC-Botnetz-Erkennung an der RWTH Aachen mit Rishi [Göbel 2008]

Rishi wird an einem Switched Port Analyzer (SPAN = Mirroring Port) betrieben und wertet durch passives Sniffen des Netzwerkverkehrs Informationen, die über das IRC-Protokoll übertragen werden, anhand von regulären Ausdrücken aus. "Über ein Punktesystem, welches einzelnen Verbindungen aufgrund der gefundenen Informationen eine Punktzahl zuordnet, wird entschieden, ob es sich um eine Verbindung zu einem IRC-Botnet handelt oder nicht." [RWTH Aachen 2008].

Einen ganz anderen Weg gehen die Honeypots, welche Server, Netzwerkdienste oder ein ganzes Rechnernetz simulieren. Ziel ist es Angreifer, u.a. auch Bots, dazu verleiten dieses System anzugreifen, um den Bot anschließend zu untersuchen.

Das Problem dieser Botnet-Detection Frameworks ist, dass diese teuer zu überwachen sind (dabei meint teuer auch Verbrauch von CPU-Zeit, Auslastung des Netzwerkverkehrs etc.) und in vielen Fällen auch überlistet werden können [Dagon 2005a].

Als alternativen Lösungsweg sah Dagon (im Jahr 2005) DNS basierte Erkennung, insbesondere von DnyDNS. Hierzu wurde eine Formel zur Bestimmung der Canonical DNS Request Rate aufgestellt:

$$
C_{SLD_i} = R_{SLD_i} + \sum_{j=1}^{|SLD_i|} R_{3LD_j}
$$

Die Formel bezeichnet das Aufsummieren der Kinder eines Second Level Domain (SLDi) Baumes als Wurzel. Nach einer empirischen Untersuchung des Verkehrs von DynDNS stellte sich heraus, das Botnetze als DynDNS-Kunden dazu neigen viele Subdomains zu nutzen[Dagon 2005b].

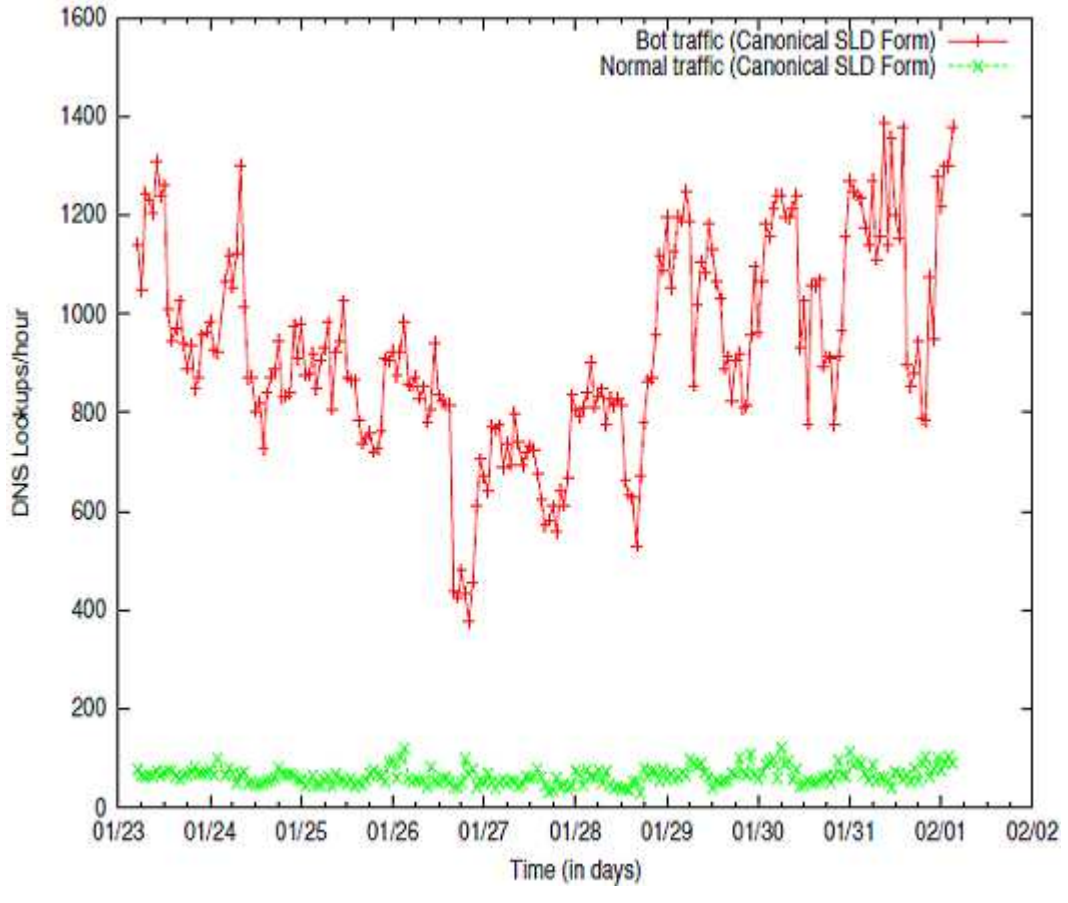

Abbildung 7: DynDNS Based Detection [Dagon 2005c]

Der Botnetz-Verkehr wird durch Division der Second Level Domain durch die Third Level Domain-Kennzahl identifiziert.

#### **4 Entfernen der Bots**

Neben Antiviren-Software existiert spezialisierte Software zum Entfernen von Bots. Tabelle 4 zeigt die von mir im Rahmen der Seminararbeit identifizierte Software zum gezielten entfernen von Bots.

Dennoch sollte beachtet werden, ein System das einmal infiziert wurde, muss als nicht vertrauenswürdig angesehen werden. Eine Neuinstallation des Systems wird dringend angeraten.

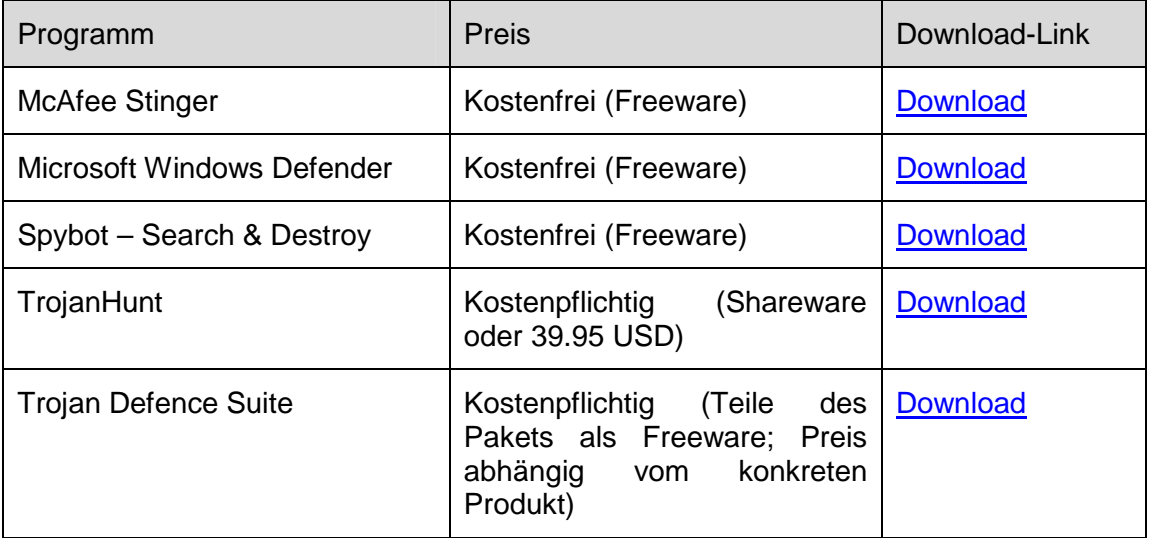

Tabelle 4: Spezialisierte Software zum Entfernen von Bots

#### **5 Ausblick**

Botnetze bleiben nach wie vor ein aktuelles Thema und werden sich in Zukunft nicht alleinig die PC Architektur als Opfersystem aussuchen. So wurde am 23. November 2009 das erste iPhone Botnetz entdeckt mit dem Namen iKeeb.B [SRI Inernational 2009].

Cloud Computing rückt immer mehr ins Licht von Botnetz-Entwicklern, so das Malware as Service sich immer weiter durchsetzen wird. So wurde am 10. November 2009 bei Googles App Engine ein Botnet von Abor Networks [Bachfeld 2009] und am 9. Dezember 2009 bei Amazon's EC2 Cloud Computing-basierten Dienst ein C&C Server des Zeus Bots entdeckt [Ferrer 2009].

Neben den neuen Entwicklungen der Bedrohung der Botnetze wurde am 8. Dezember vom BSI bekannt gegeben, dass es dem eco-Verband bei der Errichtung eines Callcenters zur Botnetz Bekämpfung unterstützt.

"Das Bundesministerium des Innern hat für die "Anti-Botnet-Initiative" des Verbandes der Deutschen Internet-Wirtschaft eco jetzt 2 Millionen Euro aus dem IT-Investitionsprogramm bereitgestellt.

Bei der Gestaltung des Beratungsangebots für Bürgerinnen und Bürger, deren Rechner ohne ihr Wissen Teil eines Bot-Netzes geworden sind, wird das Bundesamt für Sicherheit in der Informationstechnik (BSI) mit seiner technischen Expertise dem eco-Verband, dem die alleinige Federführung für das Projekt zukommt, Hilfe leisten." [BSI 2010].

#### **6 Literaturverzeichnis**

- Bachfeld, D.: Neues von der Botnet-Front. Hannover 2009 http://www.heise.de/Impressum-4862.html
- Binkley, J.; Schiller, C. A.: Botnets. The Killer Web Applications. Burlington 2007
- BSI (Hrsg.): IT-Gipfel: BSI unterstützt eco bei Errichtung eines Callcenters zur Bekämpfung von Botnetzen. Bonn 2009 https://www.bsi.bund.de/cln \_\_\_\_\_\_\_\_\_\_\_174/ContentBSI/Presse/Pressearchiv/Presse2009/ITGipfel\_081209.html
- BSI (Hrsg.): Bundesinnenministerium unterstützt Provider bei Botnetz-Bekämpfung. Bonn 2010 https://www.bsi.bund.de/cln\_174/ContentBSI/Presse/ Kurzmitteilungen/BMI\_Provider\_Botnetz\_090210.html
- Dagon D.: Botnet Detection and Response. The Network is the Infection. OARC Workshop. Georgia Tech Campus 2005a S. 23, Georgia Tech Campus \_\_\_\_\_\_\_\_\_\_\_2005b S. 28, Georgia Tech Campus 2005c S. 30
- Dunham, K.; Melnick J.: Malicious Bots. An Inside Look into the Cyber-Criminal Underground of the Internet. Broken Sound Parkway NW 2009
- F-Secure (Hrsg.): F-Secure Virus Descriptions : Bugbear.B. Helsinki 2003 http://www.f secure.com/v-descs/bugbear\_b.shtml
- F-Secure (Hrsg.): Calculating the Size of the Downadup Outbreak. Helsinki 2009 http://www.f-secure.com/weblog/archives/00001584.html
- Ferrer, M. C.: Zeus "in-the-cloud". New York 2009 http://community.ca.com/blogs/securityadvisor/archive/2009/12/09/zeus-\_\_\_\_\_\_\_\_\_\_\_in-the-cloud.aspx
- FireEye (Hrsg.): Smashing the Mega-d/Ozdok botnet in 24 hours. Menlo Park 2009 http://blog.fireeye.com/research/2009/11/smashing-the-ozdok.html
- Göbel, J: Rishi Identifizierung von Botsdurch Auswerten von IRC Nicknamen. 2008 Mannheim S.5 http://pi1.informatik.uni-mannheim.de/filepool/publications/ \_\_\_\_\_\_\_\_\_\_\_goebel-dfn-rishi.pdf
- Kaspersky Lab (Hrsg.): Ökosystem Botnetze. Ingolstadt 2009 http://www.kaspersky.com/de/whitepaper\_analysen?chapter=207717164
- Krogoth (Pseudonym des Autors. Mehr ist von ihm nicht bekannt): Botnet construction, control and concealment. Looking into the current technology and analysing tendencies and future trends. New Jersey 2008a S. 24, New Jersey 2008b S. 27, New Jersey 2008c S. 32, New Jersey 2008d S. 33 http://www.shadowserver.org/wiki/uploads/Information/thesis\_botnet\_kro \_\_\_\_\_\_\_\_\_\_\_goth\_2008\_final.pdf
- Long, J.: Welcome to the Google Hacking Database (GHDB)!. Seattle 2010 http://www.hackersforcharity.org/ghdb/
- Martinez, V.: PandaLabs Report: MPack uncovered. Gran Vía de Don Diego López de Haro 2007 http://blogs.pandasoftware.com/blogs/images/PandaLabs/ \_\_\_\_\_\_\_\_\_\_\_2007/05/11/MPack.pdf
- Nazario, J.: Twitter-based Botnet Command Channel. Ann Arbor 2009 http://asert.arbornetworks.com/2009/08/twitter-based-botnet-command-\_\_\_\_\_\_\_\_\_\_\_channel/
- SRI International (Hrsg.): An Analysis of the iKee.B (Duh) iphone Botnet. Menlo Park \_\_\_\_\_\_\_\_\_\_\_2009 http://mtc.sri.com/iPhone/
- RUS-CERT (Hrsg.): Entfernung von Bots. Universität Stuttgart 2010 http://cert.uni stuttgart.de/doc/netsec/bot-entfernung.php
- RWTH Aachen (Hrsg.): Rishi IRC-Botnet-Erkennung. Aachen 2008 http://www.rz.rwth-aachen.de/aw/cms/rz/Themen/unsere\_dienste/komm \_\_\_\_\_\_\_\_\_\_\_unikation/netzbetrieb/allgemeine\_informationen/~qbb/rishi/?lang=de
- Zors, Z.: Top 10 botnets and their impact. Rijeka 2009 http://www.net security.org/secworld.php?id=8599